## **INDICE DE MATERIAS**

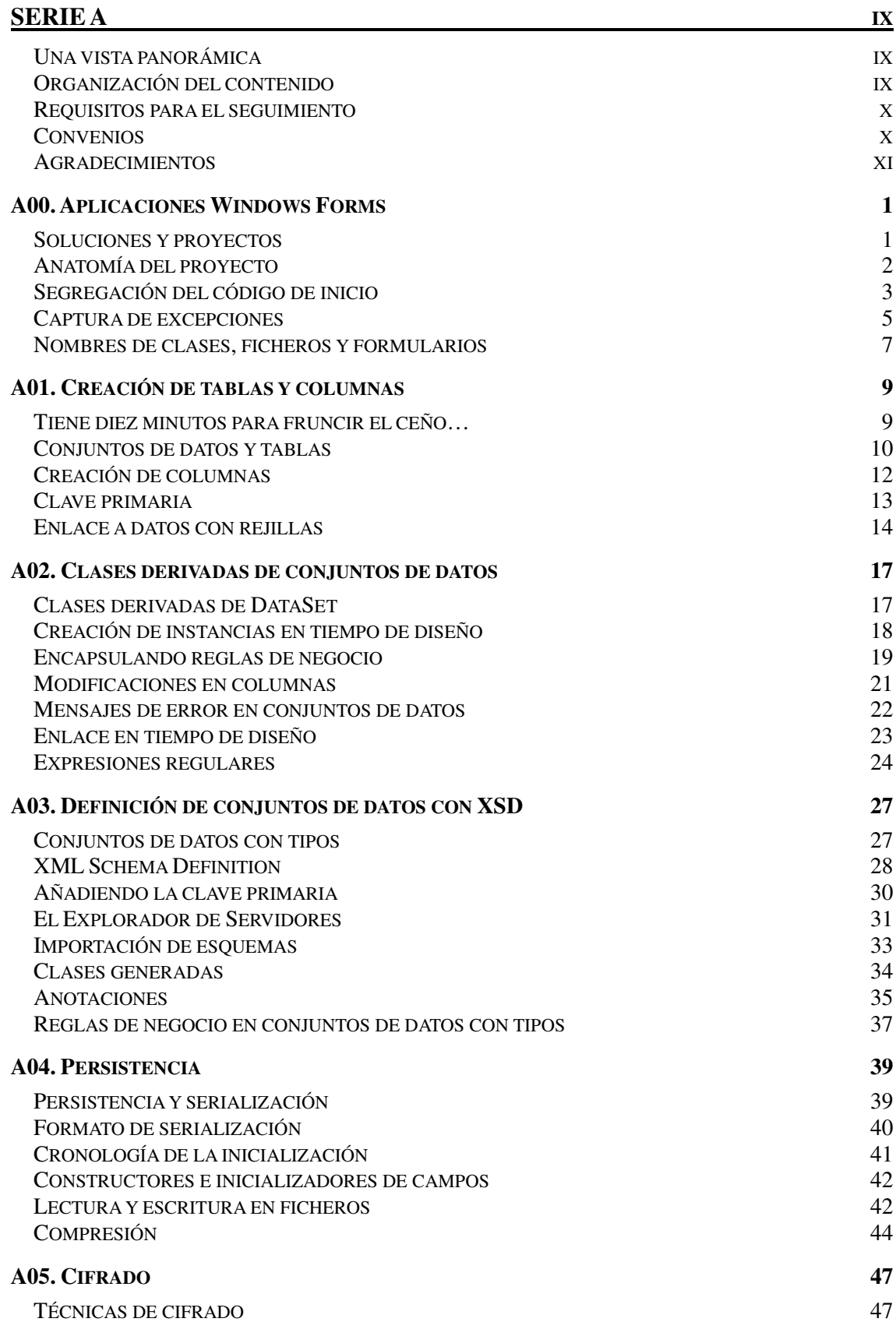

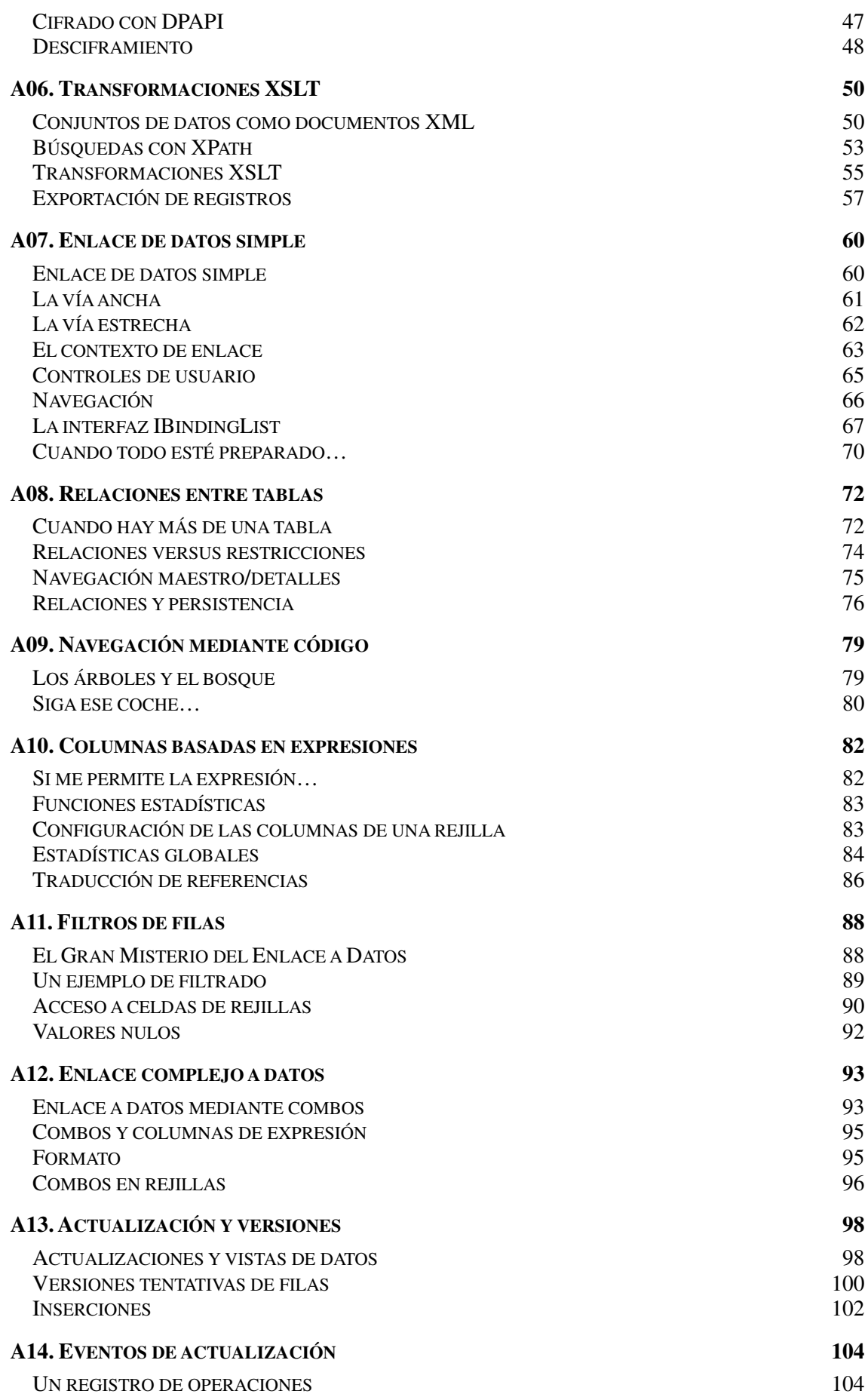

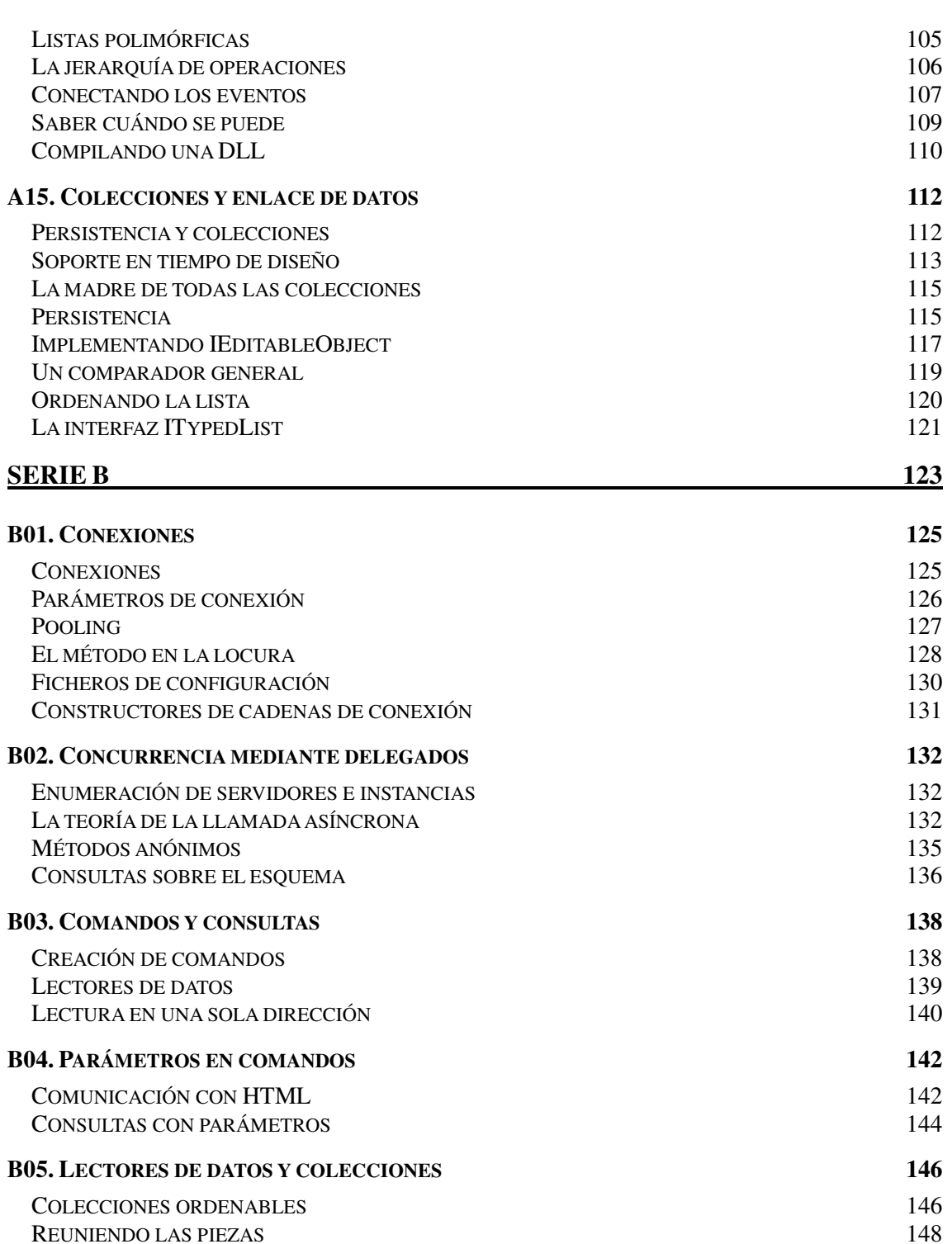

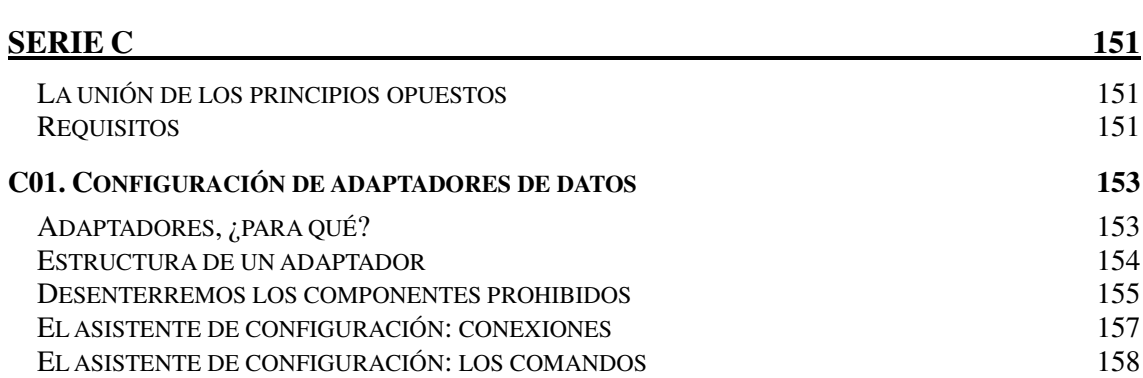

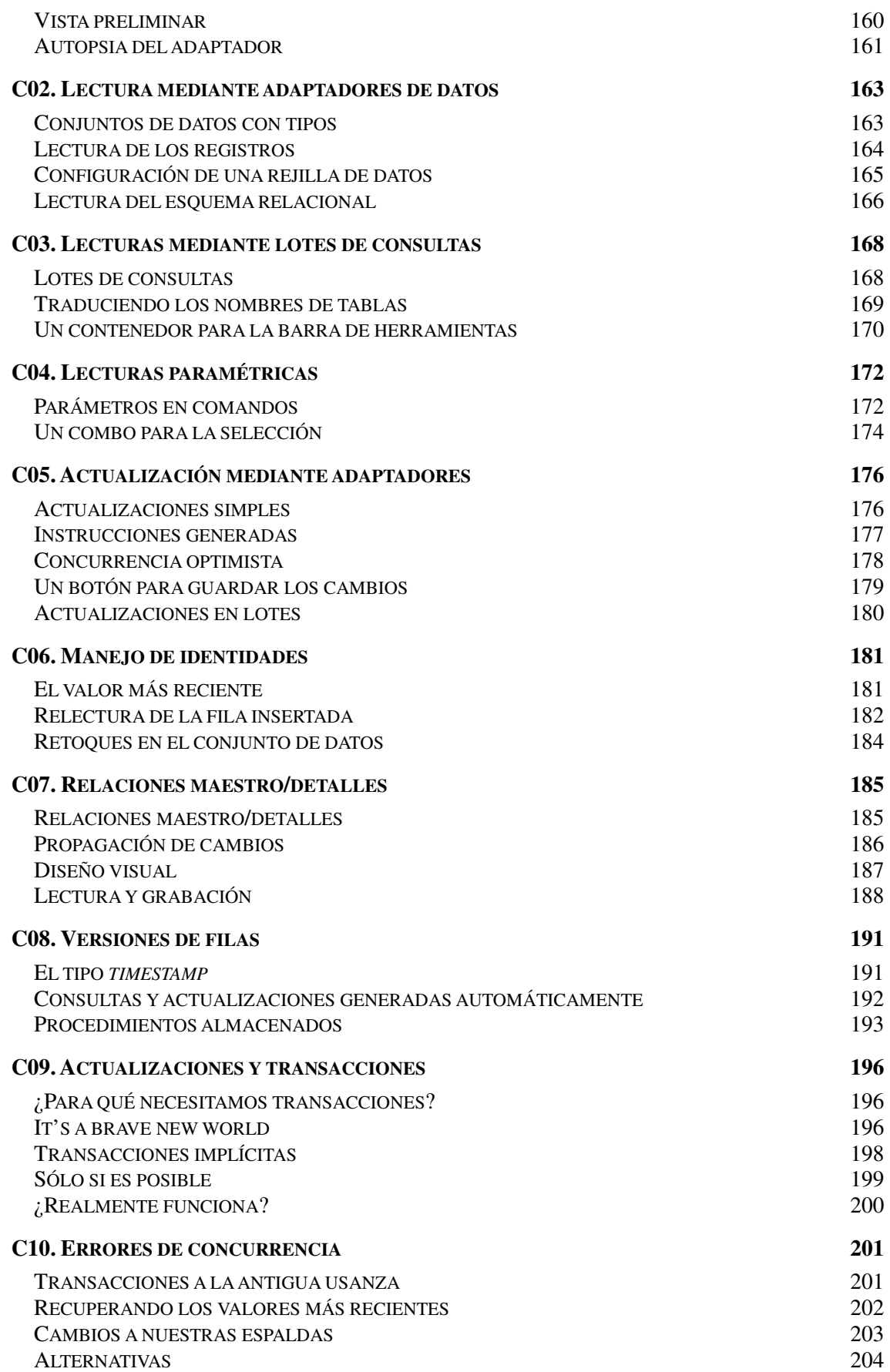

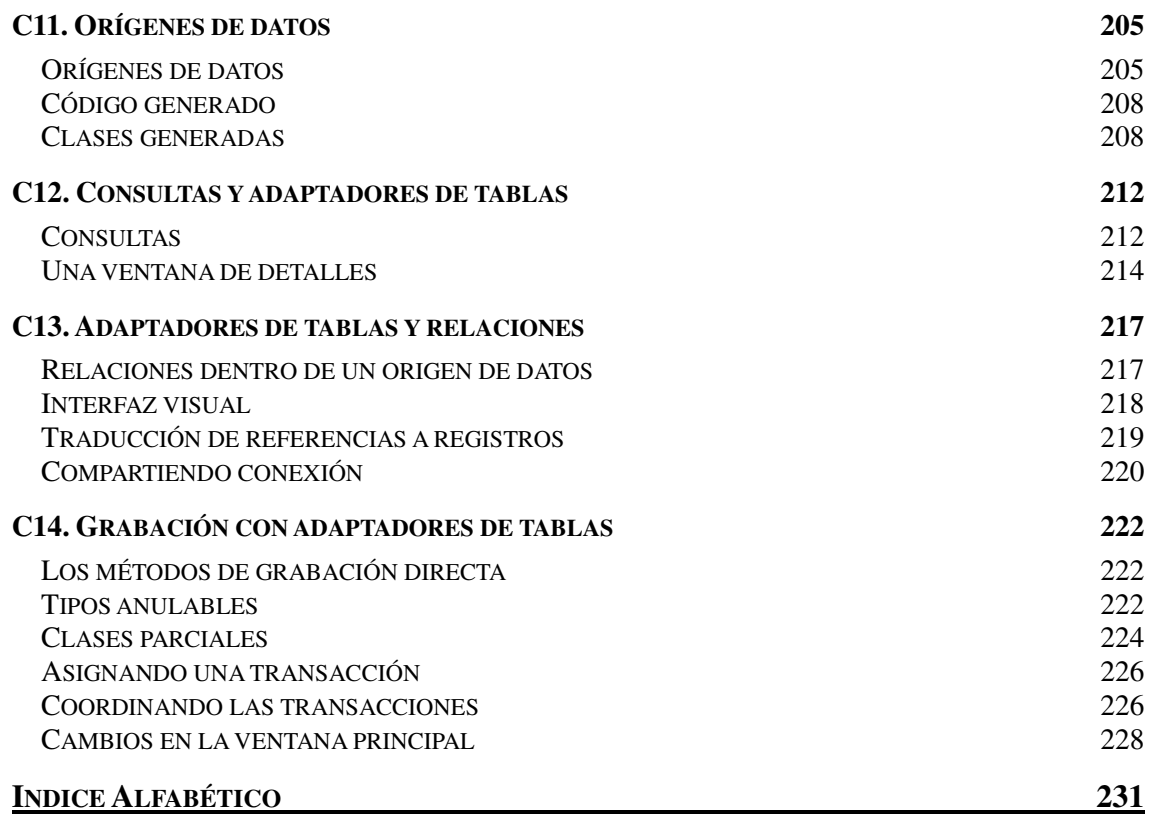

## **INDICE DE MATERIAS**

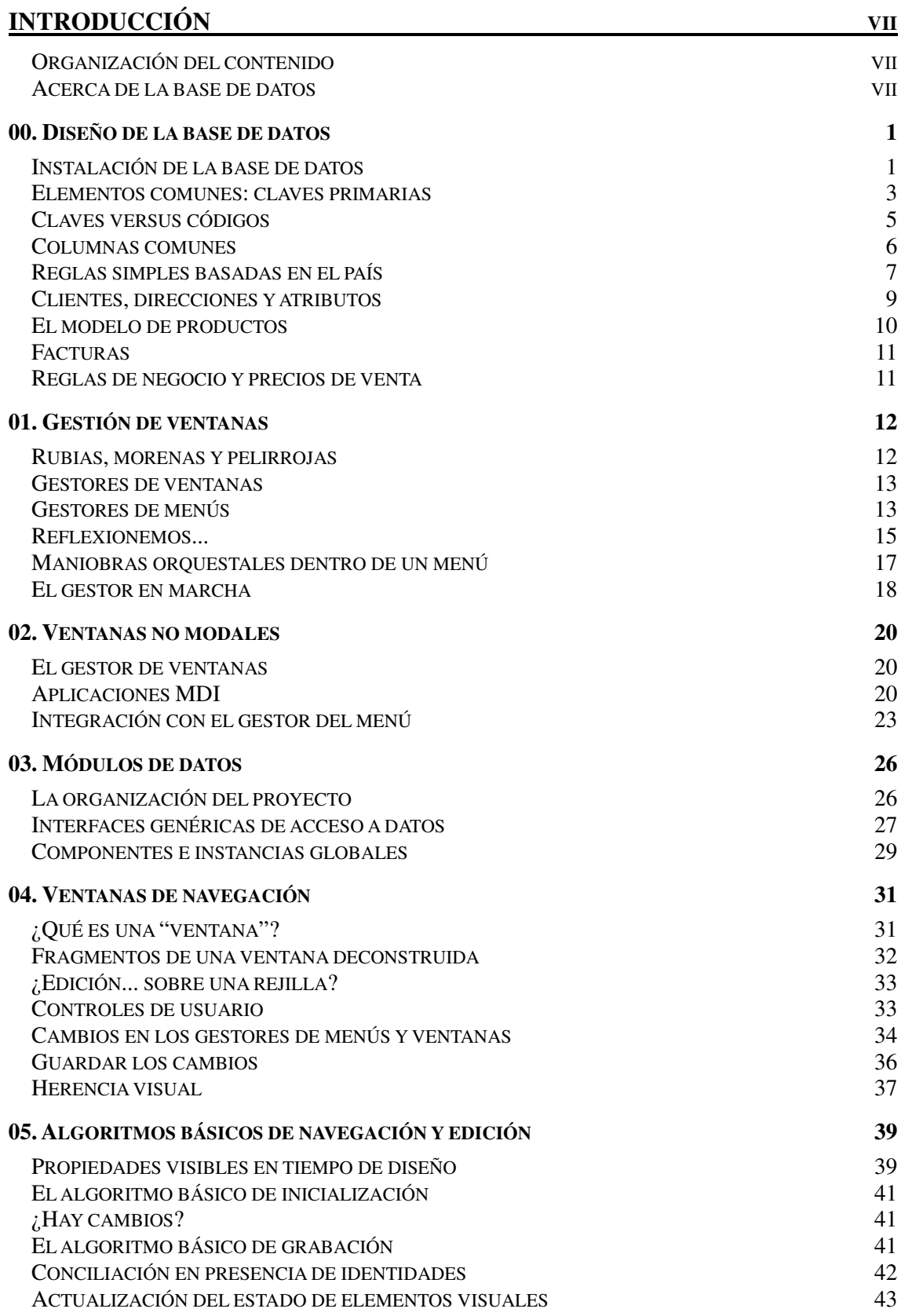

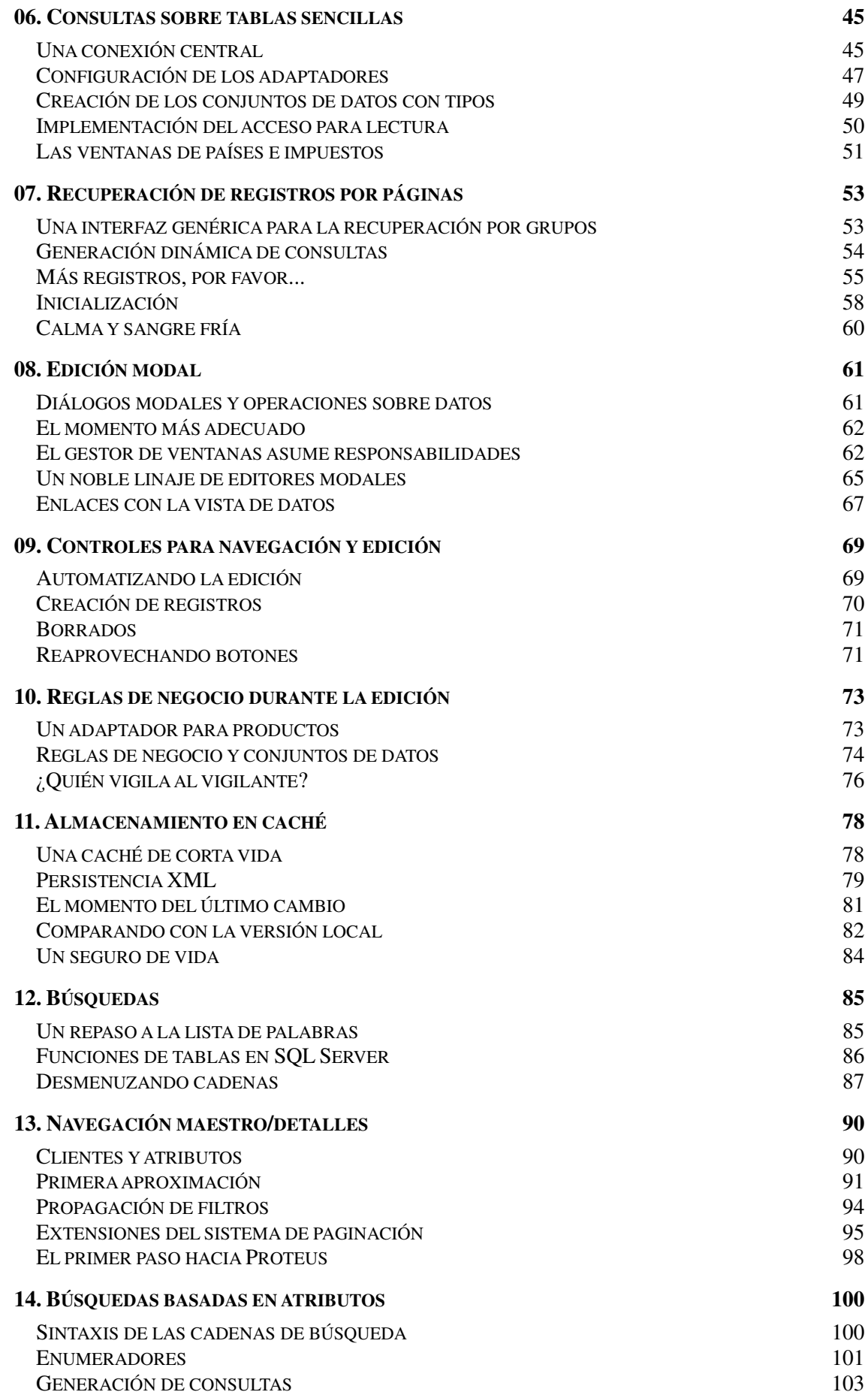

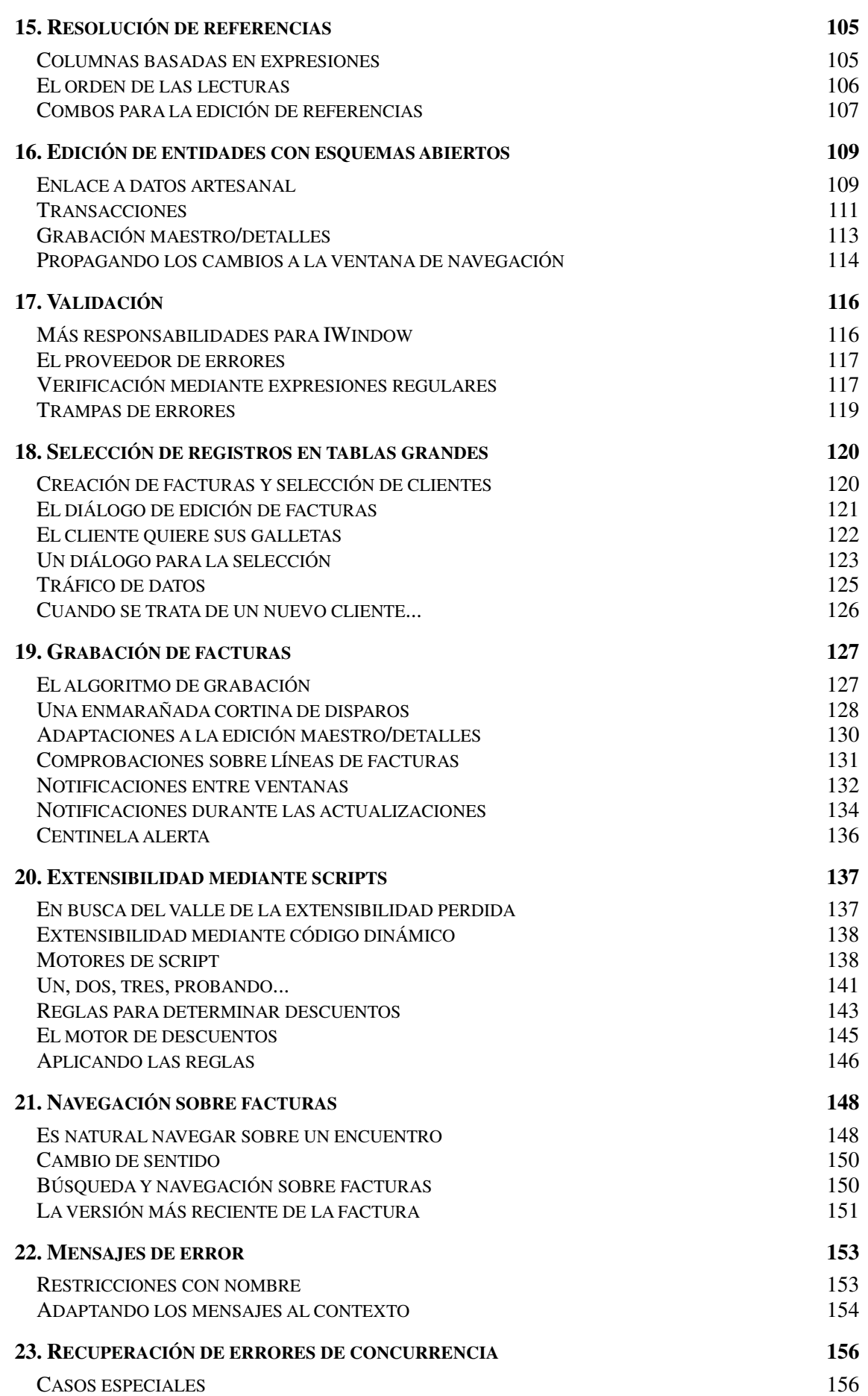

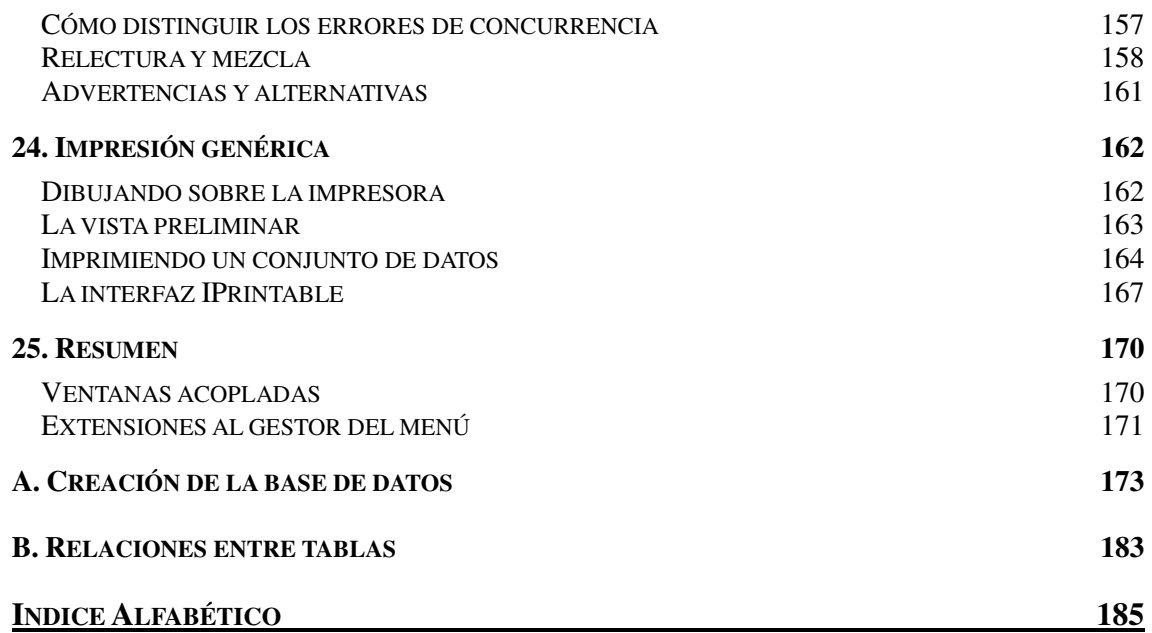